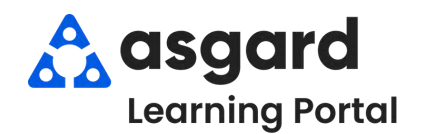

## **AsgardMobile Add a Photo at Create (HSKP) Android**

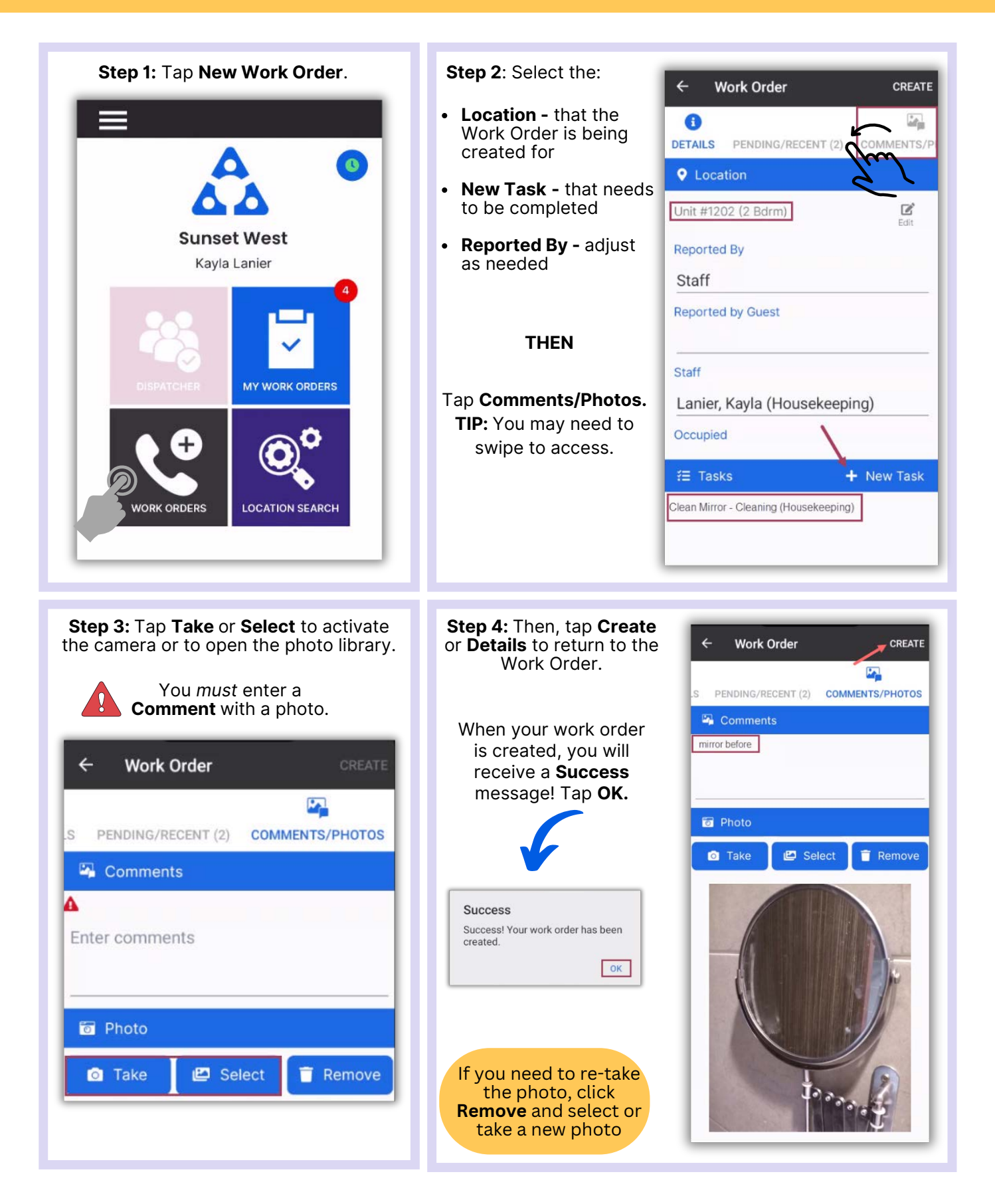